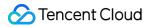

# Web Application Firewall User Guide Product Documentation

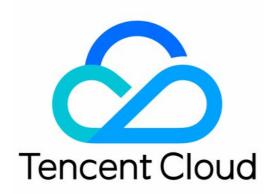

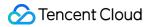

#### Copyright Notice

©2013-2024 Tencent Cloud. All rights reserved.

Copyright in this document is exclusively owned by Tencent Cloud. You must not reproduce, modify, copy or distribute in any way, in whole or in part, the contents of this document without Tencent Cloud's the prior written consent.

Trademark Notice

#### 🔗 Tencent Cloud

All trademarks associated with Tencent Cloud and its services are owned by Tencent Cloud Computing (Beijing) Company Limited and its affiliated companies. Trademarks of third parties referred to in this document are owned by their respective proprietors.

#### Service Statement

This document is intended to provide users with general information about Tencent Cloud's products and services only and does not form part of Tencent Cloud's terms and conditions. Tencent Cloud's products or services are subject to change. Specific products and services and the standards applicable to them are exclusively provided for in Tencent Cloud's applicable terms and conditions.

## User Guide

Last updated : 2023-12-29 10:57:49

This document describes how to get started with Web Application Firewall (WAF).

## 1. Basic Knowledge of WAF

What features does WAF have? Why WAF? What use cases does WAF support? How to select a WAF edition? In which regions is WAF supported?

## 2. WAF Billing Mode

WAF is available as **SaaS WAF** and **CLB WAF** instances with the same billable items, billing modes, and prices. Both of them support the monthly subscription (prepaid) billing mode. For more information, see **Billing Overview**. You can purchase different types of WAF instances according to your connection method. For more information, see **Purchase Guide**.

## 3. Getting Started

#### 3.1 WAF features

WAF is available as **SaaS WAF** and **CLB WAF** instances with different features. For more information, see Product Category.

#### 3.2 WAF purchase

WAF supports the monthly subscription (prepaid) billing mode. You can purchase an instance on the WAF purchase page as instructed in Purchase Guide.

#### 3.3 Connection to WAF

WAF is available as **SaaS WAF** and **CLB WAF** instances with different domain name connection modes. For more information, see <u>Getting Started</u>.

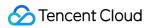

#### 3.4 Practices

WAF is applicable to certain use cases and can be used together with other Tencent Cloud services for security protection:

Use WAF and Anti-DDoS Pro together Use WAF and API Gateway together for security protection Apply for and use free HTTPS certificates Get real client IPs

## 4. Overview of Console Features

| То                                                                                                    | Read                   |
|----------------------------------------------------------------------------------------------------|------------------------|
| View the access log information of WAF-protected domain names                                          | Access Log             |
| Query web attack log information by filter and download the result                                     | Attack Logs            |
| Enable emergency CC protection or customize CC protection policies                                     | CC Protection<br>Rules |
| Prevent abnormal display caused by specific page tampering                                             | Tamper Protection      |
| Combine custom policies into targeted rules to block various types of attacks                          | Custom Rules           |
| Replace the sensitive information returned by webpages to prevent information leakage                  | Leak Protection        |
| Add regions to the blocklist to block all access sources in such regions                               | Region Blocking        |
| Differentiate between friendly and malicious bots and take targeted traffic management policies        | Bot Overview           |
| Query the statuses of access source IPs that go through WAF-protected domain names and set a blocklist | IP Management          |

## 5. FAQs

Is WAF available to servers outside Tencent Cloud? Does WAF support HTTPS protection?

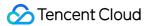

Can the real server IP added to WAF be the private IP of a Tencent Cloud CVM instance? Which ports does WAF support? How do I connect a domain name? Does WAF support connecting wildcard domain names?

## 6. Feedback and Suggestions

If you have any questions or suggestions about WAF, you can send your feedback through the following channels, and we will get back to you accordingly:

To report a problem with the product documentation, such as incorrect content, broken links, or API errors, click **Send Feedback** at the bottom of the page.

If you encounter any problems while using the product, contact us for assistance.